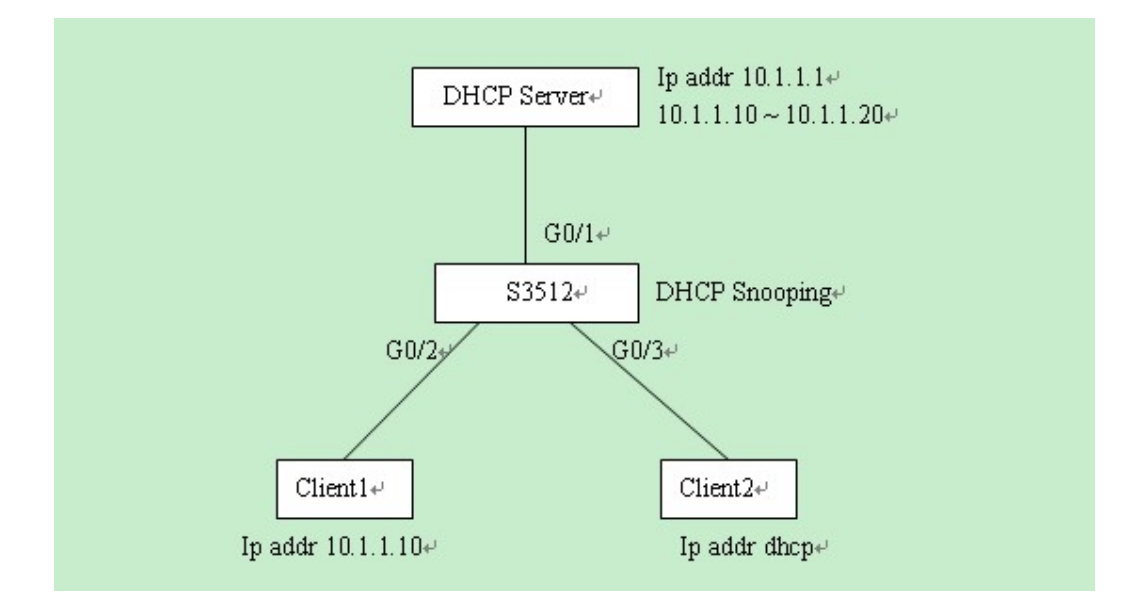

## DHCP Server:

interface VLAN1 ip address 10.1.1.1 255.255.0.0 no ip directed-broadcast ! vlan 1 ! ! ! ip dhcpd pool 1 network 10.1.0.0 255.255.0.0 range 10.1.1.10 10.1.1.20 ! ip dhcpd enable ! ! Switch\_config#

## S3512 (DHCP-Snooping):

Switch\_config#sho run Building configuration...

Current configuration: ! !version 2.0.1L

```
service timestamps log date 
service timestamps debug date 
! 
! 
spanning-tree mode rstp 
! 
! 
! 
interface GigaEthernet0/1 
   dhcp snooping trust 
   arp inspection trust 
   ip-source trust 
! 
interface GigaEthernet0/2 
! 
interface GigaEthernet0/3 
! 
interface GigaEthernet0/4 
! 
interface GigaEthernet0/5 
! 
interface GigaEthernet0/6 
! 
interface GigaEthernet0/7 
! 
interface GigaEthernet0/8 
! 
interface GigaEthernet0/9 
! 
interface GigaEthernet0/10 
! 
interface GigaEthernet0/11 
! 
interface GigaEthernet0/12 
! 
vlan 1 
! 
! 
! 
! 
ip dhcp-relay snooping 
ip dhcp-relay snooping vlan 1 
ip arp inspection vlan 1 
ip verify source vlan 1
```
ip source binding 00-e0-0f-a2-0d-df 10.1.1.10 interface GigaEthernet0/2

! !

!

Switch\_config#

Switch\_config#sho version

BDCOM(tm) S3512 Software, Version 2.0.1L

Copyright by Shanghai Baud Data Communication CO. LTD. Compiled: 2008-10-22 10:48:30 by SYS, Image text-base: 0x10000

ROM: System Bootstrap, Version 0.3.2, Serial num:S37000100

System image file is "switch.bin"

(RISC) processor with 131072K bytes of memory, 8192K bytes of flash

Base ethernet MAC Address: 00:e0:0f:57:31:07

Switch uptime is 0:16:02:34, The current time: 2008-11-29 9:16:50

Switch\_config#

Switch config#sho ip dhcp-relay snooping binding

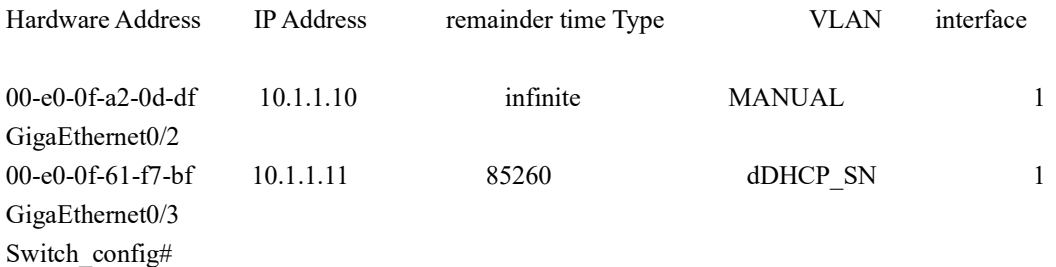

## Client1:

```
interface VLAN1 
  ip address 10.1.1.10 255.255.0.0 
  no ip directed-broadcast 
! 
vlan 1 
! 
!
```
Client2: interface VLAN1 ip address dhcp no ip directed-broadcast ! vlan 1 ! ! ! ! Switch\_config#sho ip interface brief Interface IP-Address Method Protocol-Status VLAN1 10.1.1.11 dhcp up Switch\_config#